### SOFTWARE PROJECT MANAGEMENT REPORT

## WEB-BASED INVENTORY MANAGEMENT SYSTEM FOR KINNAS MUSHROOM

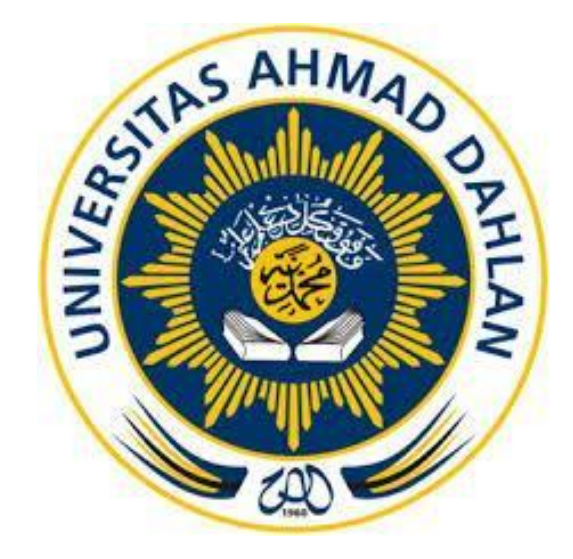

#### Author :

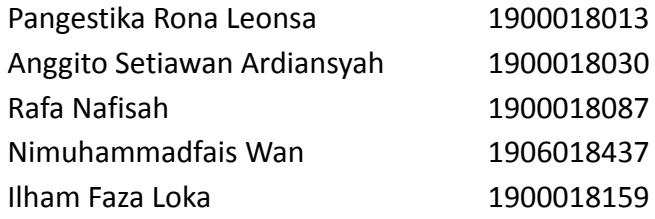

# DEPARTEMENT OF INFORMATICS FACULTY OF INDUSTRIAL TECHNOLOGY UNIVERSITAS AHMAD DAHLAN

2022

### **LETTER OF AGREEMENT**

This Report has been approved as a part of seminar submission process for

Hoa Hoe Team

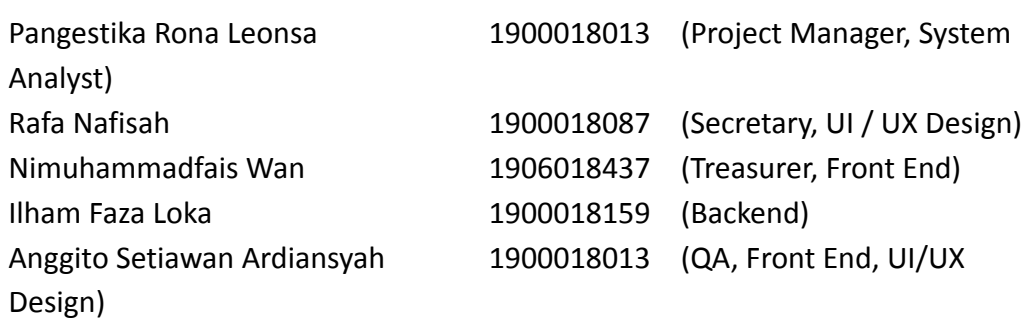

Project Task Management Site Time Duration: 14 Weeks

Yogyakarta, April 4th 2022

Approve, Kinnas Mushroom CEO

(Darmawan S.S)

#### **APPROVAL**

#### **PROJECT MANAGEMENT REPORT**

#### **INVENTORY MANAGEMENT SYSTEM WEBSITE**

Ilham Faza Loka 1900018159 (Backend)

Pangestika Rona Leonsa 1900018013 (Chief, System Analyst) Rafa Nafisah 1900018087 (Secretary, UI / UX Design) Nimuhammadfais Wan 1906018437 (Treasurer, Front End) Anggito Setiawan Ardiansyah 1900018013 (QA , Front End, UI/UX Design)

SUPERVISOR : Murein Miksa Mardhia, S.T., M.T. (ttd) ( ) and stgl> NIY. 60160960

EXAMINER : Ardiansyah, S.T., M.Cs. (the set of  $\mathbb{Z}$  ,  $\mathbb{Z}$  ,  $\mathbb{Z}$  ,  $\mathbb{Z}$  ,  $\mathbb{Z}$  ,  $\mathbb{Z}$  ,  $\mathbb{Z}$  ,  $\mathbb{Z}$  ,  $\mathbb{Z}$  ,  $\mathbb{Z}$  ,  $\mathbb{Z}$  ,  $\mathbb{Z}$  ,  $\mathbb{Z}$  ,  $\mathbb{Z}$  ,  $\mathbb{Z}$  ,  $\mathbb{Z}$  NIY. 60030476

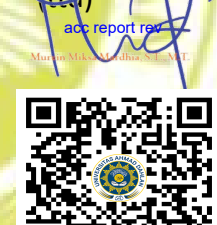

09-Aug-22

16-8-2022

Yogyakarta, ..................................

Head of Informatics Department

Nur Rochmah Dyah Puji Astuti, S.T, M.Kom. NIP. 197608192005012001

#### **PREFACE**

Praise and gratitude for the presence of Allah SWT, the Almighty God who has given His grace, guidance, and blessings so that the author can complete the Project Management Report with the title Inventory Management System Website. In the implementation of project task management and report preparation, the author got a lot of help from various parties. Therefore, on this occasion the author would like to express his gratitude to :

- 1. Murein Miksa Mardia, S.T., M.T. As a supervisor who has provided guidance to complete this project task management task.
- 2. Darmawan S.S As a field supervisor who has helped the author in implementing this project task management.
- 3. All members of the Hoa Hoe Team, who have collaborated in the implementation of Project Management and have given each other encouragement and motivation to keep trying until the completion of this report.

The author also realizes that in the implementation of project task management and the preparation of this report there are many shortcomings and errors. Therefore, the authors expect constructive criticism and suggestions, so that the next author's report can be better. Hopefully, this report can be useful for readers in general and for writers in particular.

Yogyakarta, July 14th 2022

Hoa Hoe Team

### **Table of Contents**

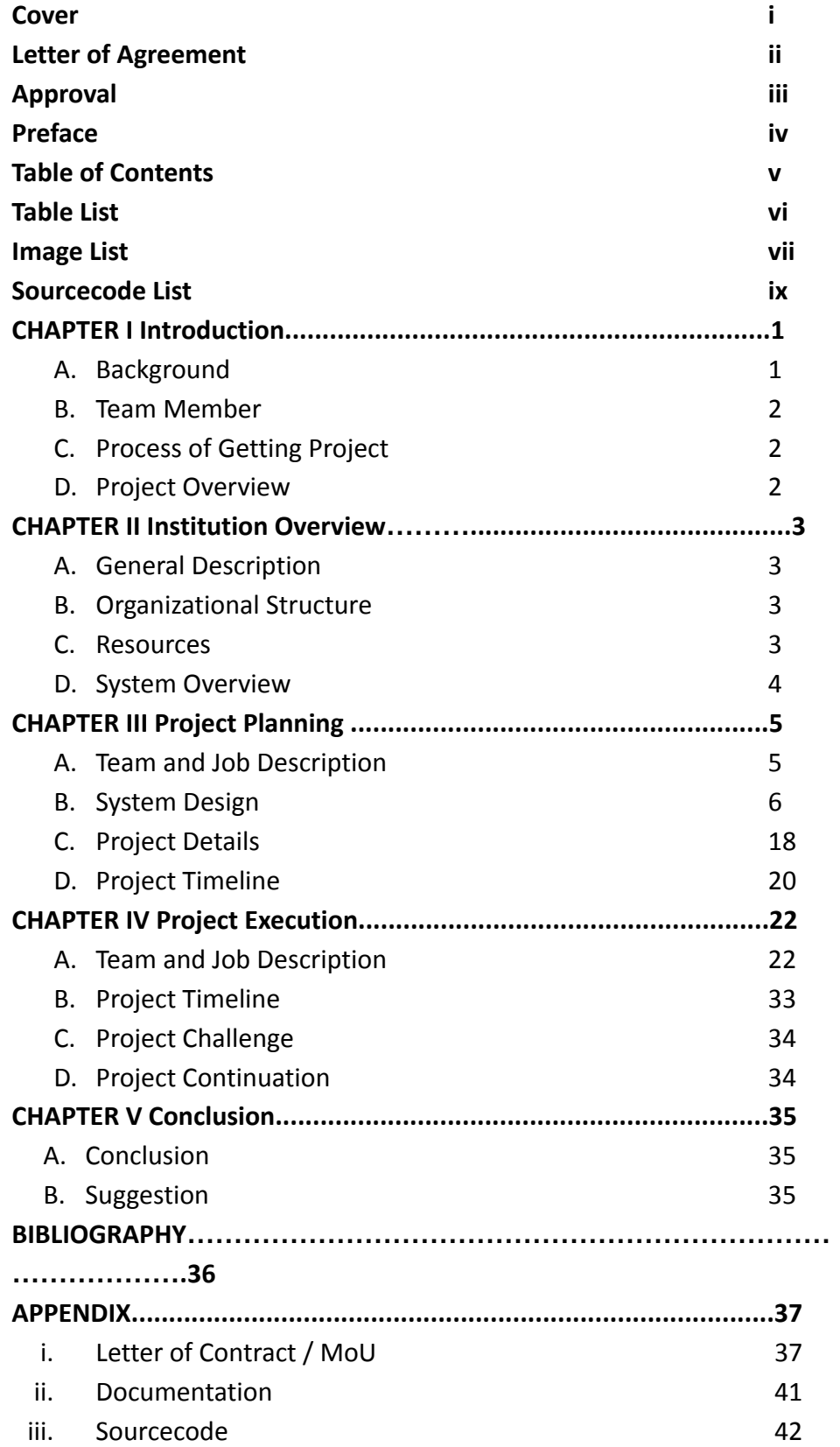

### **List of Tables**

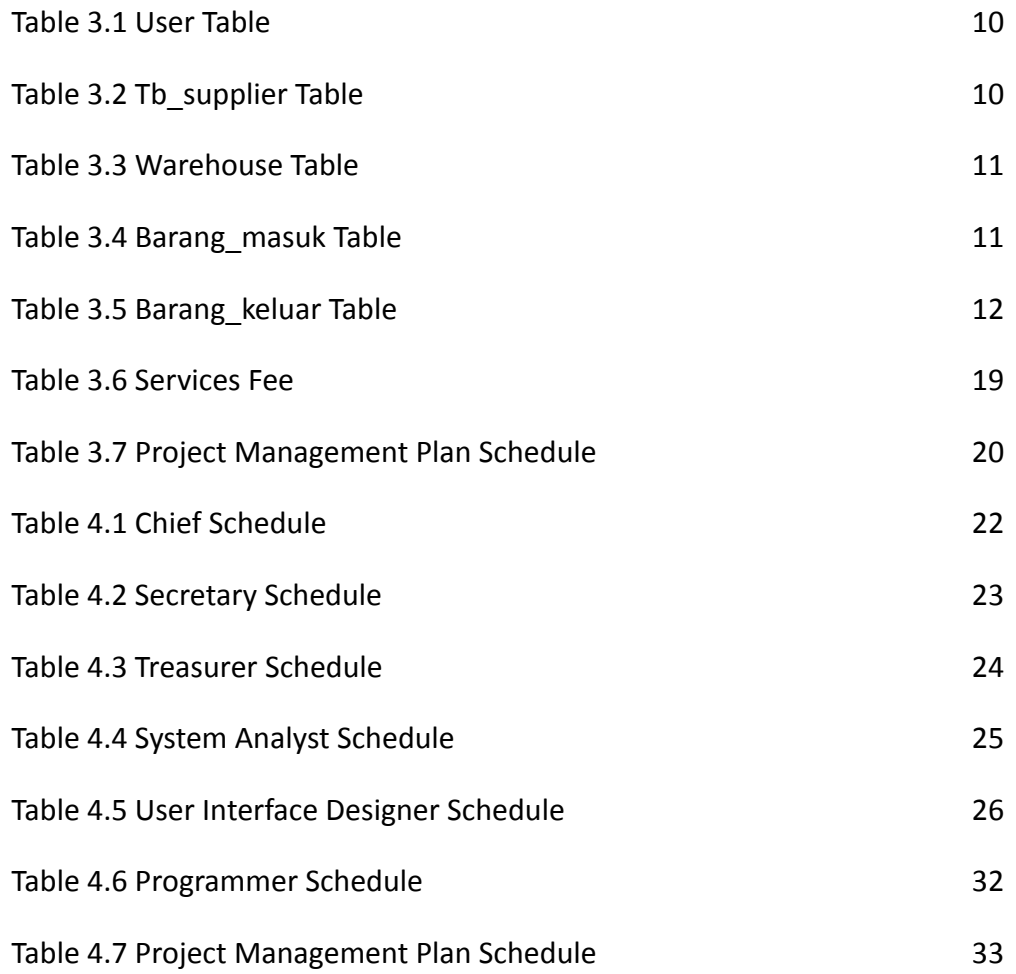

# **Table of Figures**

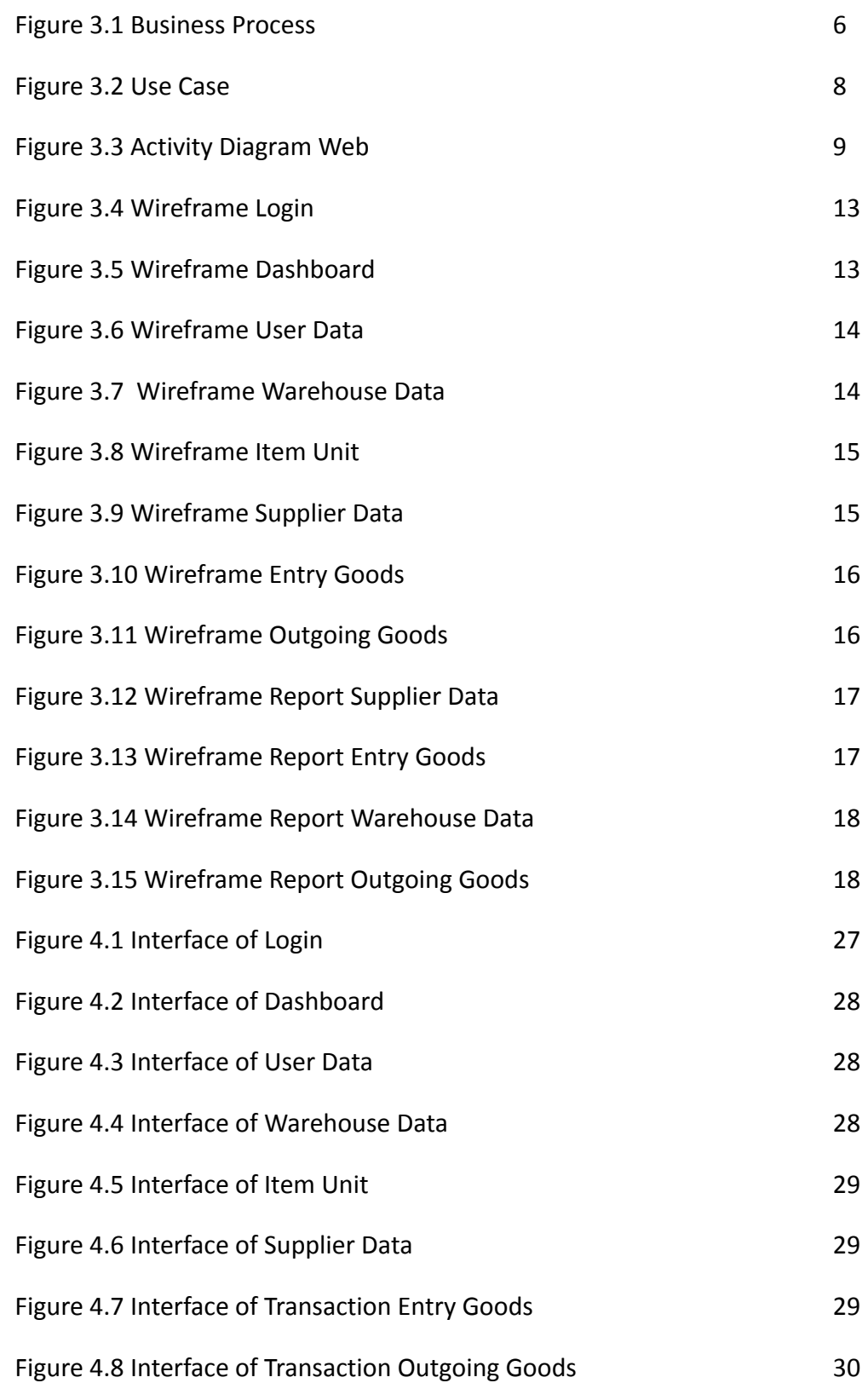

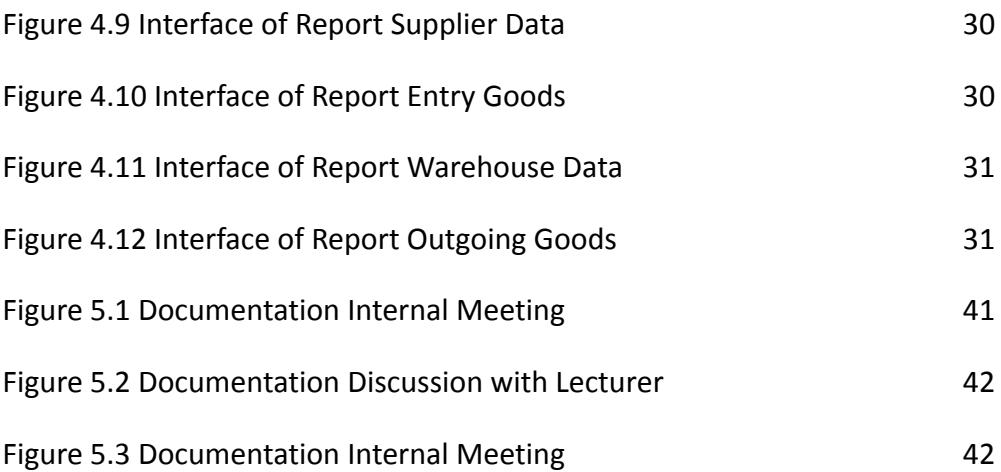

#### **SOURCECODE LIST**

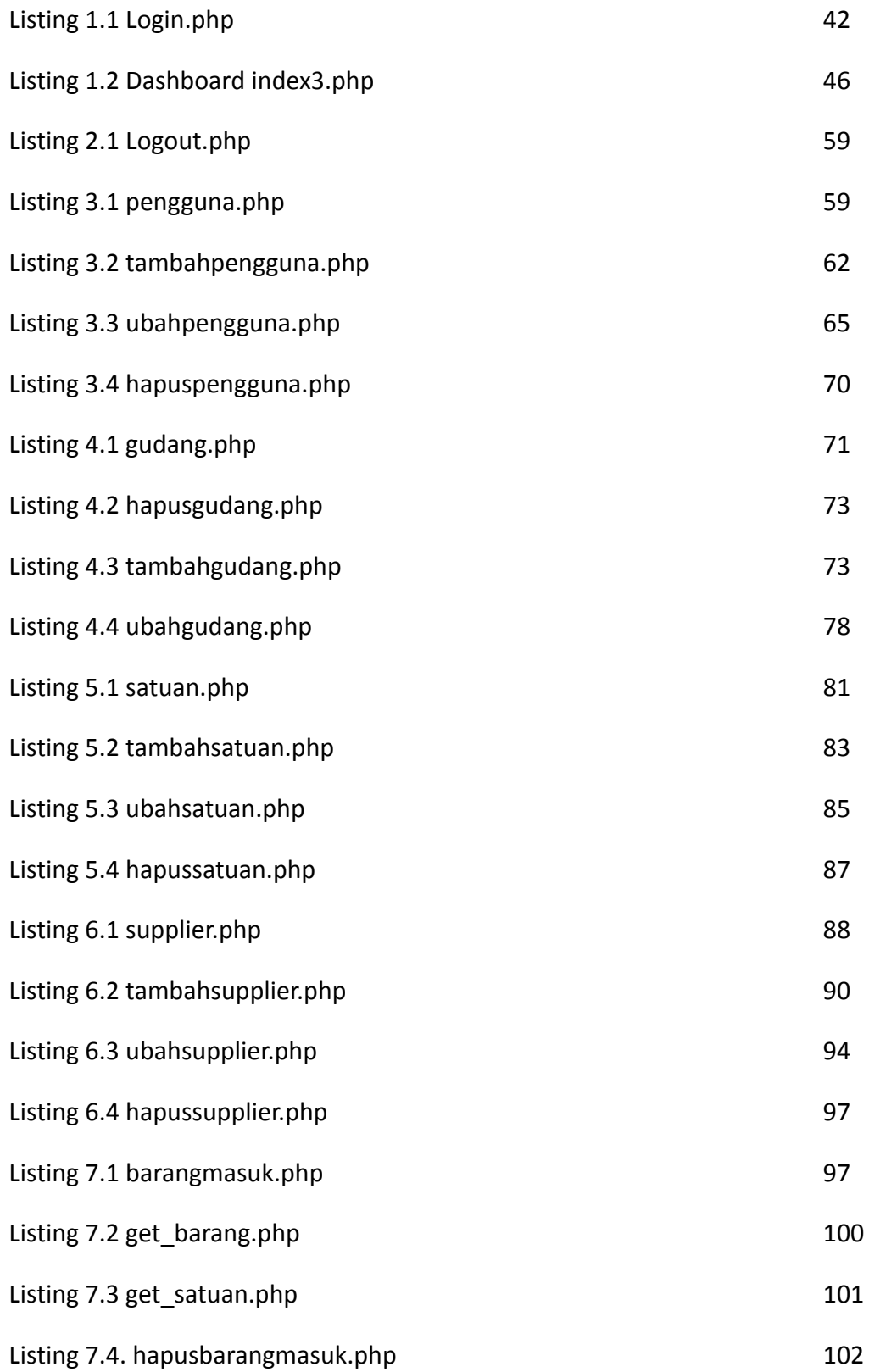

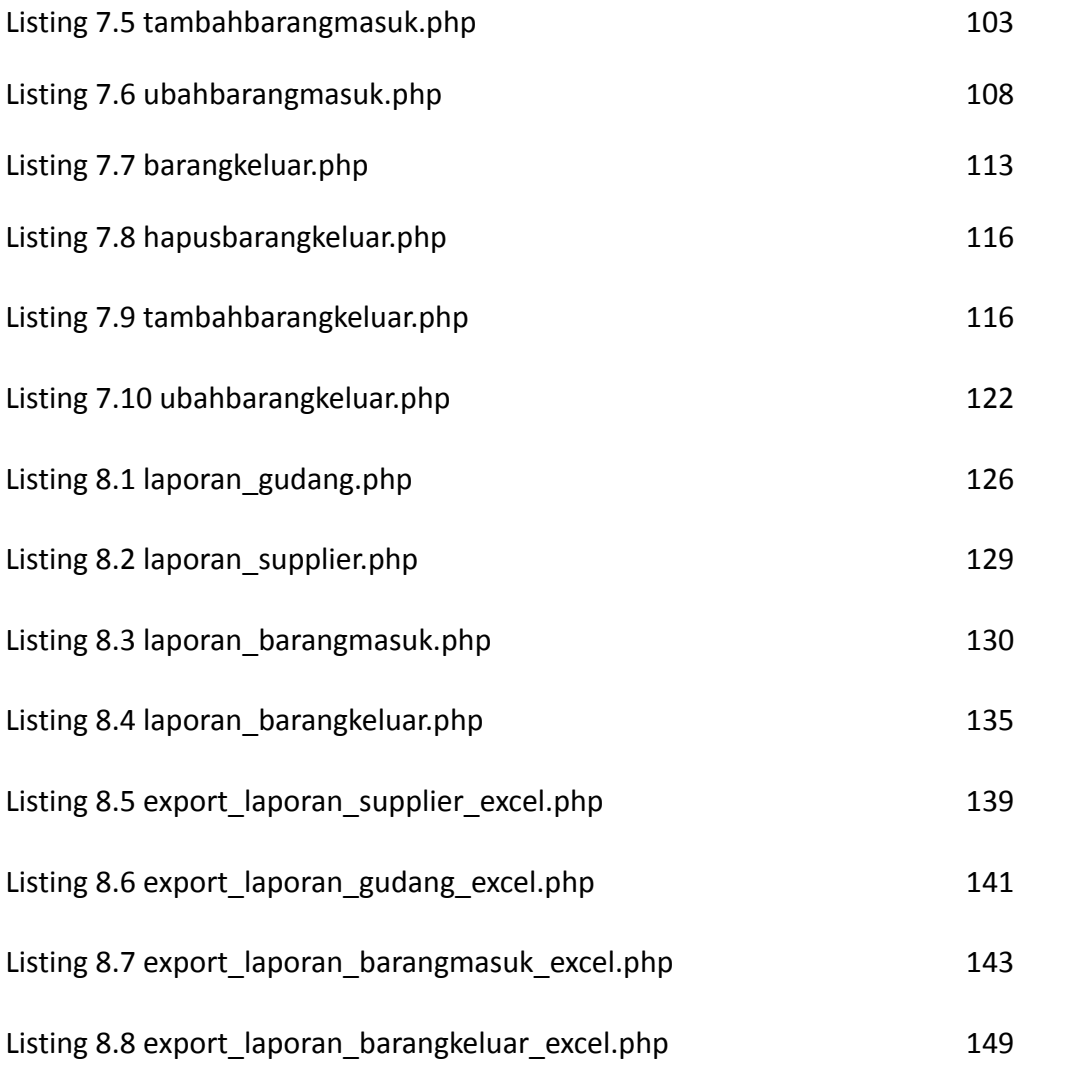